# **Ridge\_DE\_1998 Folder Description**

Nadine Nereson, July 2001

### *Main Folders:*

- **Data:** Contains raw data and matlab-format (.mat) files. Also contains Garmin Data. I have not analyzed any of the Garmin data.
- **Docs:** Contains field logs to explain the raw data and other documentation.
- **GPS:** Contains Static and Kinematic processed GPS data from the cross-dome profiles
- **Matlab\_scripts:** Contains all the matlab script files to load and plot the data
- **Plots:** Contains postscript versions of the plots and also the associated matlab files (.m and .mat) that can be used to automatically re-generate the plot.
- Layer Model: Layer Model files. I have made no attempt to clean this folder up.
- **Satellite images:** contains annotated AVHRR images that show the ridges, ice streams, and the radar profiles. Files with extension .idr are Island Draw files. The file ISE\_map.idr should give the annotated satellite image that includes labels for profiles.

### *Profile Names:*

Main cross-margin profiles are named edip-east, emarC, and emarW for the East, Central, and Western crossings of Ice Stream E. Profiles across Ridge BC are named edomeE and edomeW for the eastern and western profiles, respectively. Profiles parallel to the margin are refered to as EparaN and EparaS for north and south profiles.

## *Data files (in Data Folder):*

Most of the plotting routines work from the raw data. The plot script concatenates the files, performs bandpass filtering, and corrects for inconsistencies in pressure. I have saved most of the final assembled and filtered profiles that were used for layer picking. Data for the picked layers is saved in a separate file, usually with the same name. I have not done any bed reflection amplitude analysis for Ridge DE – The layers would need to be re-picked using Tony's picking routines to get the reflection amplitude values. I only picked the layers to get their shapes.

#### **Image Data:**

- Cross Margin: edip-east\_data.mat, emarC\_data.mat, emarW\_data.mat
- Dome profiles: edomeE\_noglitch.mat, EdomeW\_glitch and noglitch,
- Margin Parallel profiles: eparanorth data.mat, eparasouth data.mat

#### **Relevant Matlab Variables**:

There may be a few other variables, but these are the important ones.

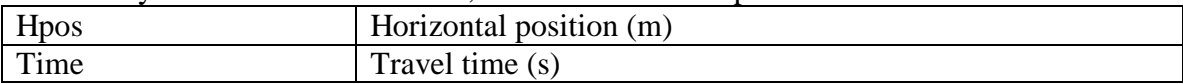

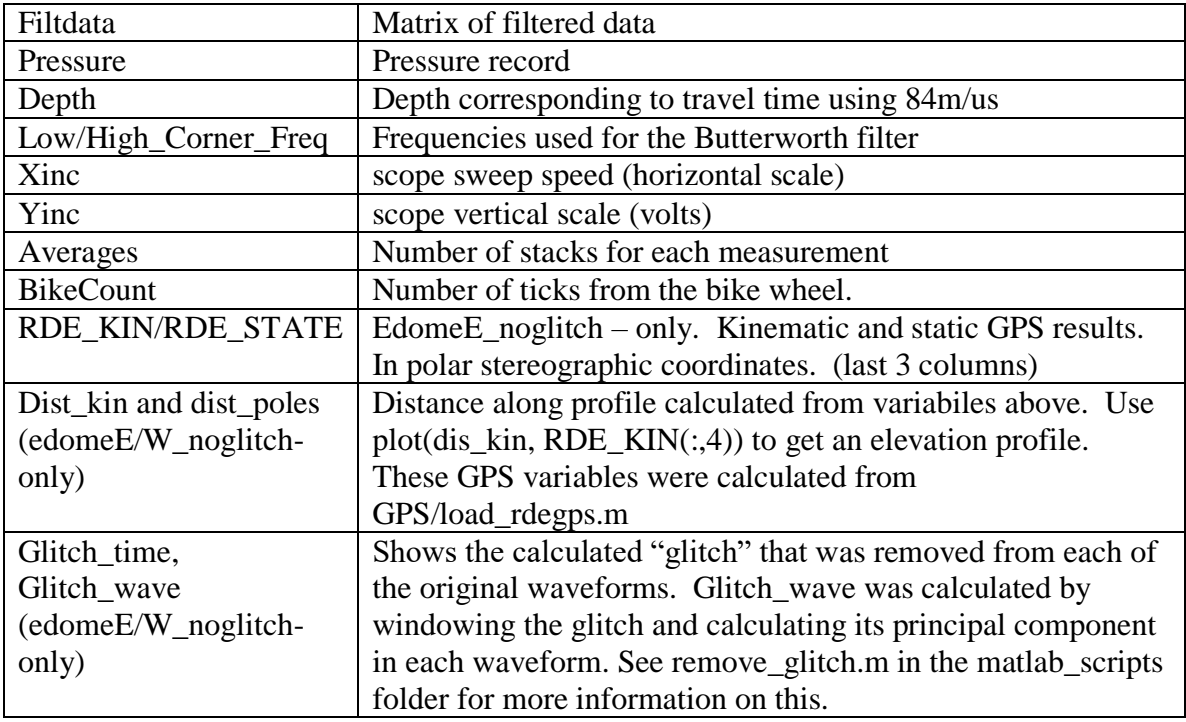

#### **Layer Data:**

EdomeE\_layer.m, edomeW\_layer.m

**Relevant Matlab Variables Common to all Layer Data files:** The dimensions of these should correspond to the image data.

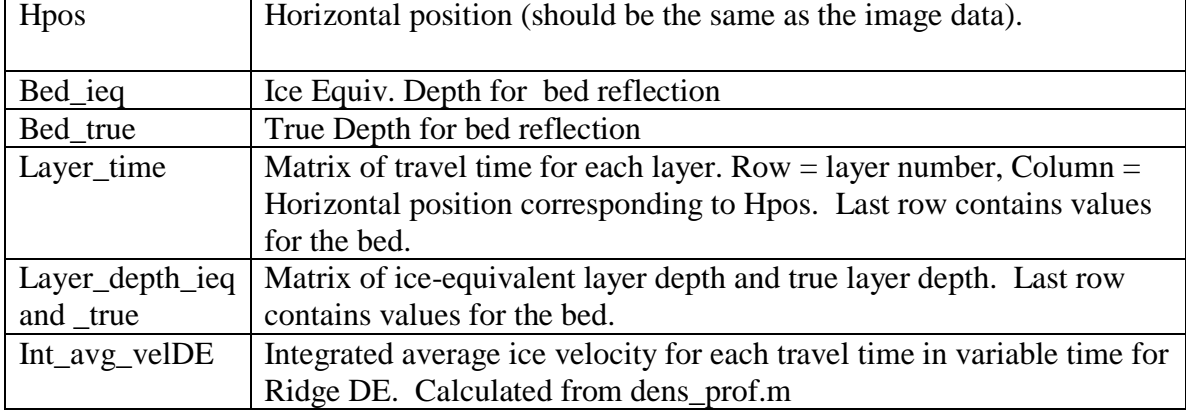

## *Plotting routines (in Matlab Scripts Folder)*

The plot routines in this folder are pretty much self explanatory. The routines that DON'T begin with PLOT are matlab scripts that are used within the plotting routines. Do not remove them from this folder.

#### **Profile Plots**

**Plot\_EmarE.m** (and EmarC, EmarW) Plots the image, corrected for surface elevation. **Plot\_edomeE\_noglitch and edomeW.** Plots the cross-dome profiles corrected for GPS surface elevation.

**Plot\_epara\_north (and south).** Plots the margin-parallel profiles with elevation correction.

**Plot\_cmp.m**. Plots the results of the Central Midpoint Profile. Use script edome\_vel.m to get an analysis of the travel time calculated from the CMP measurements.